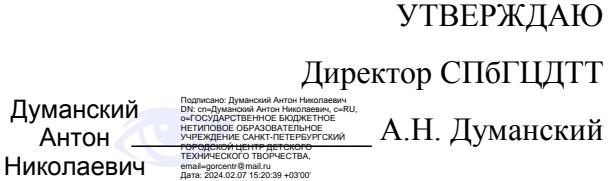

## **РАБОЧАЯ ПРОГРАММА**

к дополнительной общеобразовательной общеразвивающей программе

# **«НАЧИНАЮЩИЙ БЛОГЕР»**

## **2023-2024 учебный год**

Год обучения 1 Группа № 1-2

> Бажутина Анна Владимировна, педагог дополнительного образования СПбГЦДТТ

Программа создан на основе разработок педагога и дополнительной общеобразовательной общеразвивающей программы «Начинающий блогер».

Цель первого года обучения - создание условий для самореализации творческой личности обучающегося в области тележурналистики и блогерства, развитие его мотивации к общественно - значимой деятельности, формирование учебно-познавательных и поисковоисследовательских навыков: поиск информации, перекрестных ссылок, проверка фактов, использование критического мышления.

Цель программы достигается путем решения ряда обучающих, развивающих и воспитательных задач.

#### **Задачи первого года обучения:**

#### **Обучающие:**

- обучить основным правилам и приемам сбора и обработки информации;

- познакомить с особенностями профессиональной деятельности сферы СМИ, работы журналиста, работы в сети Интернет, работы блогера;

- научить работать в специализированных программах для видеомонтажа по направлению блогинга.

- изучить основы безопасной работы в сети Интернет;

#### **Развивающие:**

- развить наблюдательность, организаторские и творческие способности;

- совершенствовать интеллектуальный уровень развития личности учащегося;

- развить навыки критического мышления;

- подготовить к осознанному выбору сферы профессиональной деятельности.

- Развить навыки работы в специальных программах и онлайн-сервисах: видео-монтаж CapCut, MovAvi; графические редакторы SUPA, Flyvi, Photoshop-online; редакторы грамотности и уникальности текстов text.ru, orfogrammka.ru, glavred.ru; сервис по созданию ИИ-артов lexica.art, библиотеки сэмплов звуков и музыки soundjay.co freesound.org museon.org, тренажер скорости печати stamina-online.com; сервис улучшения звуков с помощью ИИ podcast.adobe.com

- Развить навыки соблюдения правила техники безопасности;

- развить навыки самостоятельной работы.

### **Воспитательные:**

- способствовать воспитанию познавательных интересов, интеллектуальных и творческих способностей;

- способствовать воспитанию коммуникативных навыков;

- способствовать воспитанию чувства уважения и бережного отношения к результатам своего труда и труда окружающих

- воспитать культуру поведения в различных ситуациях общения – коммуникативную культуру;

- воспитывать навыки самостоятельной психологической регуляции, психогигиены;

- содействовать социальной адаптации обучающихся;

- воспитывать гражданственность и национальное самосознание учащихся.

### **Отличительные особенности программы**

Процесс обучения осуществляется в очном формате.

Содержание и структура курса «Начинающий блогер» направлены на формирование устойчивых представлений о тележурналистике и блогинге как о важных каналах связи с общественностью.

## **Адресат программы**

Данная программа рассчитана на обучающихся 10 – 15 лет, имеющих сложившийся интерес к занятиям блогингом. Количество мест в группе - 9 человек. Небольшое количество обосновано большим интересом к занятиям детей, что потребовало разделения обучающихся на 2 группы.

## **Объем и срок реализации программы**

Программа рассчитана на реализацию в течение одного учебного года. Продолжительность занятий – 3 раза в неделю, по 2 академических часа.

## **Особенности организации образовательного процесса**

В процессе обучения содержание курса делится на теорию и практику, причем практическая деятельность учащихся занимает большую часть программы.

Отличительная сторона курса – его ориентированность на практику. Все теоретические знания отрабатываются в процессе выполнения практических заданий.

Здоровьесбережение (проветривание кабинета 10-15 минут, физминутки, артистическая и артикуляционная разминки, зрительная гимнастика).

В основу образовательного процесса положен индивидуальный подход к каждому ребенку. В ходе практической деятельности каждый двигается в комфортных для себя условиях, создавая уникальный контент (текстовой, фото, аудио, видео).

В основу образовательного процесса положен индивидуальный подход, но и групповая работа также применяется на занятиях.

### **Формы проведения занятий**

При изучении нового и закреплении пройденного материала предусмотрены следующие формы проведения занятий:

- беседа;
- практика;
- презентация;
- Творческая практическая работа в программах CapCut, MovAvi;
- работа в парах (отработка навыков ведения интервью, навыков съемки);
- Игры (тесты, «фанты» на изготовление контента на определенные темы);

 проектная деятельность: участие в конкурсах, создание видеопроектов, выбор для себя направления деятельности в сфере блогинга;

 знакомство с интернет - ресурсами, связанными с блогингом: видеоуроки РДДМ, мастер-классы от блогеров, определение лучших каналов для ведения блога.

### **Формы организации деятельности учащихся на занятии:**

Фронтальная: беседа, показ презентаций, видео-уроков, гайдов, мастер-классов, объяснение теоретических знаний.

Коллективная: освещение мероприятий, занятий Центра, посещение студий-подкастов (экскурсии). съемка на «натуре», участие в конкурсах и фестивалях.

Групповая: работа в парах для отработки методик ведения интервью, съемок видеороликов, фотографий для репортажей, работа над проектной деятельностью.

Индивидуальная: организуется для коррекции пробелов в знаниях и отработки отдельных навыков.

## **Материально-техническое оснащение программы:**

Для реализации программы в кабинете имеются компьютеры, проектор, экран, смартфоны, штатив, фон для стоп-моушена; краски, кисти, фломастеры, ножницы, бумага, клей (для проведения и съемок мастер-классов, самостоятельной работы, проектной деятельности).

### **Планируемые результаты 1-го года обучения**

В результате освоения программы у обучающихся будут сформированы следующие ключевые компетенции:

## **Личностные:**

Формирование:

- чувства уважения и бережного отношения к результатам своего труда и труда окружающих;
- настойчивости в достижении цели, трудолюбие, терпение и упорство;
- умения доводить начатое дело до конца;
- самостоятельности и активности в познавательной деятельности;
- толерантности, уважительного отношения к другому человеку, точке зрения, позиции;
- дисциплинированности, ответственности, аккуратности;

- доброжелательного отношения и взаимопомощи, умения слаженно работать как в команде, так и в группе (от 2х человек) и индивидуально.

#### **Метапредметные:**

Развитие познавательного интереса, интеллектуальных и творческих способностей; коммуникативных навыков; умение работать с источниками информации всегда будет востребованы в жизни ребенка.

#### **Предметные:**

- знание основных принципов создания и технологии основ фотожурналистики и тележурналистики, освоение основных принципов видеосъемки, фотосъемки, монтажа и их выразительных средств;

- знание основ видеомонтажа;

- знание особенностей съемочного процесса;
- приобретение знания о выразительных средствах фотосъемки и видеосъемки;

- освоение принципов создания новостных, репортажных, пейзажных, научно-популярных и развлекательных видов контента;

- умение подготовить и представить своих работ и проектов на конкурсах и фестивалях;

- умение отбирать, анализировать и обрабатывать информацию для новостей паблика группы Вконтакте;

- умение составлять вопросы для интервью, опроса, анкетирования, тексты для выступления перед камерой для канала на Ютуб и паблика группы Вконтакте;

- умение оценивать поступки героев своих публикаций, выражать свою точку зрения на события и поступки;

- умение создавать видеоролики и видеоблоги (информационные, развлекательные, документальные сюжеты и фильмы) в специальных программах для монтажа, создавать фоторепортажи с мероприятий.

## **Содержание программы первого года обучения**

## **Раздел 1. Вводное занятие.**

**Теория:** Инструктаж по технике безопасности и правилам дорожного движения. Введение: история блогерства в мире, в России*.* Происхождение слова «блог», история дневников и колонок в журналах. Какой контент может публиковать блогер. Правила поведения блогера в Интернете. Правила ведения блога.

**Практика:** Подбор материалов по теме истории блогерства в России. Какой вид деятельности будет популярным в будущем?

## **Раздел 2. Основы блогерства.**

**Теория:** Словарь блогера*.* Технические основы работы в сети*.* Правовые основы работы в сети. Специфика различных соцсетей*.* Понятие личного бренда. Разновидности блогов и их специфика. Beauty и fashion блог. Кулинарный блог. Фитнес блог. Игровой блог. Пробизнес блог. Инженерный блог, образовательный блог, блог про науку, блог про технологии.

**Практика:** Фото-видеорепортаж. Работа с контентом. Дизайн блога. Мастерство публичных выступлений. Мастерство блогера: игра со словом. Интервью. Виды и основные понятия. Сценарный план. Работа с микрофоном перед камерой. Поведенческий аспект. Основные правила работы оператора. Приёмы работы с камерой. Запись звука. Монтаж. Организация ведения аккаунтов социальных сетей.

## **Раздел 3**. **Контент-план. Типы и виды контента.**

**Теория.** Знакомство с понятием. Презентация.

**Практика.** Разработка собственного контент-плана на 2 недели. Игры по созданию типа и вида контента.

## **Раздел 4. Основы фото и видео съёмки.**

**Теория:** Основы фото-видео репортажа. Композиция и постановка в кадре. Подбор ракурса и планов. Крупность планов. Правила видеосъемки. Правила фотосъемки. Написание сценария. Создание раскадровки, монтажного листа.

**Практика:** Практическая работа «Монтаж». Способы фото-видео съемки на смартфон.Крупность планов.

Подготовка сценария. Просмотр сделанных работ.

### **Раздел 5. Создание видеопроекта.**

**Теория.** Правила создания видеоролика, инструменты (план, сценарий, раскадровка, монтажный лист). Правила работы со звуком (экскурсия на студию звука/студию подкаста). Правила работы со светом (презентация). Правила работы с «зеленым» фоном (хромакей). **Практика**. Создание видеопроекта (1 кадрового фильма) с пред- и пост-продакшеном.

## **Раздел 6. Основы работы в видеоредакторе CupCut.**

**Теория:** Интерфейс программы. Инструмент «Разделить» и «Скорость». Инструмент «Удалить фон» и «Анимация». Инструмент «Стабилизация» и «Кадрирование». Инструмент «Звук». Инструмент «Текст». Инструменты «Стикеры» и «Наложение». Инструменты «Эффекты» и «Фильтры». Инструмент «Настройки» и «Холст».

**Практика:** Творческий практикум. Работа с инструментами.

### **Раздел 7. Знакомство с видеоредакторами SUPA и Movavi Video.**

**Теория:** Интерфейс программы. Timeline и его свойства. Инструменты переходы и фильтры. Инструмент Текст. Основные инструменты монтажа. Технология создания фильмов и видеоклипов с использованием программы. Фильм и кадр. Копирование, вырезание, вставка и удаление клипа.

**Практика:** Монтаж видео. Экспорт кадра и клипа. Импорт кадра и клипа. Рендер видеоролика. Работа с превью. Создание заставки для своего канала, блога.

## **Раздел 8. Знакомство с графическими редакторами Flyvi. Титры, интро, превью, заставки.**

**Теория:** Интерфейс программы. Инструментарий программы. Правила создания титров, порядок работ.

**Практика:** Практические работы. Создание, обработка цветокоррекция фотографий и иллюстраций. Практическая работа с использованием фильтров. Создание аватарки и шапки. Практическая работа на тему «Веселые фото». Панель инструментов. Работа с титрами в программах Flyvi.io. Создание заставок для блога.

#### **Раздел 9**. **Текст, структура текста.**

**Теория.** Виды текстов: новостная заметка, интервью, репортаж. Чтение и разбор текстов. Пользование редактором Word, программами Блокнот, Гугл-док, совместная работа над текстом, редактирование, комментарии. Сторителлинг. Хештеги: понятие, анализ текстов на наличие истории. Призыв к действию. **Практика**. Орфография. Сервисы text.ru, [https://orfogrammka.ru](https://orfogrammka.ru/) <https://glvrd.ru/> Игры со словами, фактчекинг. Написание текстов различной стилистики для постов в блоге (в группе Вконтакте, на канале Ютуб/Рутуб).

#### **Раздел 10. Знакомство с социальной сетью Вконтакте.**

**Теория:** История, Возможности, приложения. Аккаунты, чаты и группы. Администрирование аккаунта – открытый, закрытый, для друзей (и друзей друзей). Инструменты для создания статей и оформления постов (тэги, вставка изображения, аудио и видео, редактор статей, ссылка на источник и указание автора). Инструменты создания видео.

**Редактура и копирайтинг.** Корректура, абзацы, синтаксис. Пост, репост и перепост. Плагиат, источники, Немезида. Таймер.

Администрирование группы. Понятия ленты, предложки и отложки. Понятие статистики и раскрутки блога или группы. Просмотры, лайки, репосты, комментарии.

**Практика:** оформление аккаунта ВК. Заливка видео. Коллективно: Создание группы и репосты/перепосты в неё.

#### **Раздел 11**. **Подкаст.**

**Теория.** Понятие подкаст. История, форматы. Процесс работы на подкастом.Преимущества подкастов. Платформы.

**Практика**. Запись подкаста. Дикция, работа с голосом. Артикуляционная гимнастика, скороговорки, интонирование.

#### **Раздел 12**. **Хранение файлов.**

**Теория.** Понятия облачных технологий, ЯДиска. **Практика**. Загрузка фото, видео и текстовых файлов в «облако».

#### **Раздел 13. Работа с аудиторией.**

**Теория**. Основы работы с негативом, позитивом, комментариями, вопросами. Понятие репутации и соц.капитала. Инструменты создания имиджа в сети: аватар, описание, ссылки, комментарии, репосты, упоминания. Психологические основы работы в сети. Психология масс применительно к сети Интернет. Троллинг, буллинг в интернете и как ему противостоять. Блог публичной личности: свобода и ограничения. Общение в блогах, решение конфликтов, границы открытости. Стрессоустойчивость при работе в сети. Мастерство публичных выступлений. Мастерство блогера: игра со словом.Методы сбора информации блогером. **Практик**а. Отыгрывание ситуаций (игровые механики).

## **Раздел 14. Партнерские взаимодействия.**

**Теория**. Роль партнеров в продвижении, поиск сотрудничества, договорные отношения (ИП, самозанятость, трудовой договор, договор услуг, договор об отказе от авторских прав). **Практика.** Составление договора услуг и акта выполненных работ (деловая игра).

#### **Раздел 15. Индивидуальные проекты.**

**Теория:** Предварительный смотр работ учащихся. Помощь в разработке проектов.

**Практика:** Выбор темы проекта. Подбор материалов. Сценарий проекта. Съемка проекта. Монтаж, обработка. Предварительный смотр работ учащихся. Практическое занятие «Выступление на публике» Репетиция представления проектов. Представление индивидуальных проектов учащихся.

#### **Раздел 16. Итоговое занятие.**

Подведение итогов учебного года. Представление индивидуальных проектов учащихся

## **Календарно-тематическое планирование 1-го года обучения**

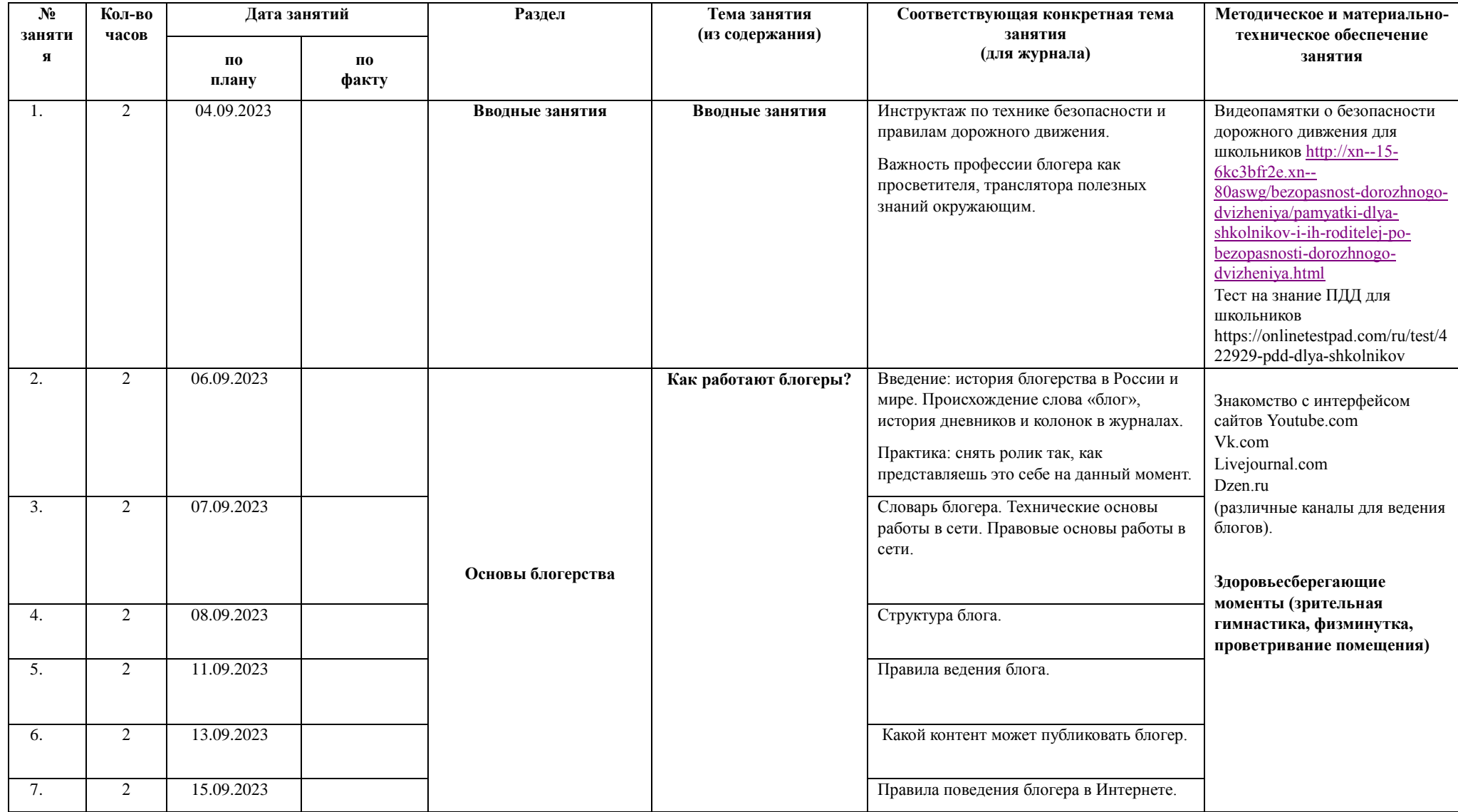

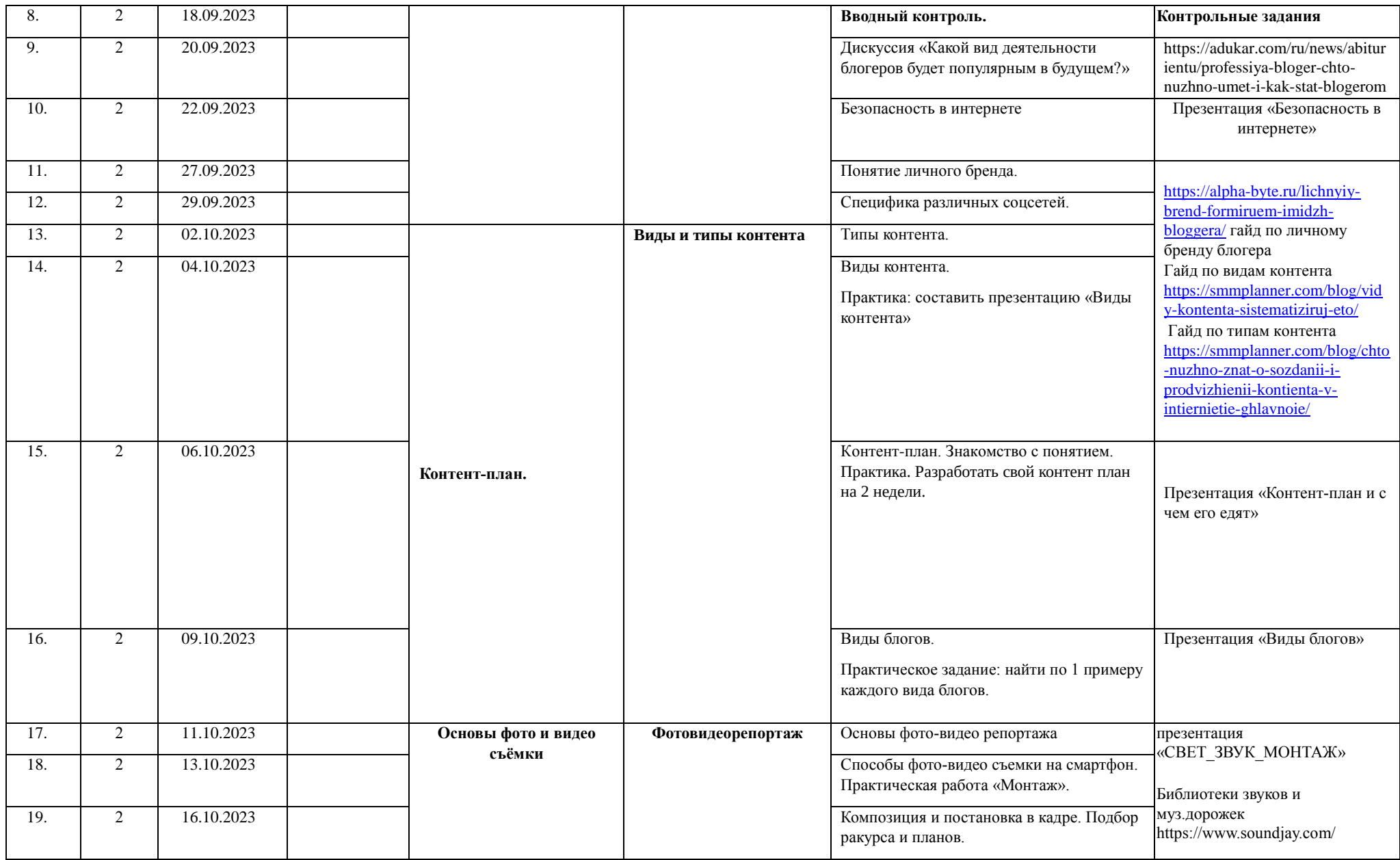

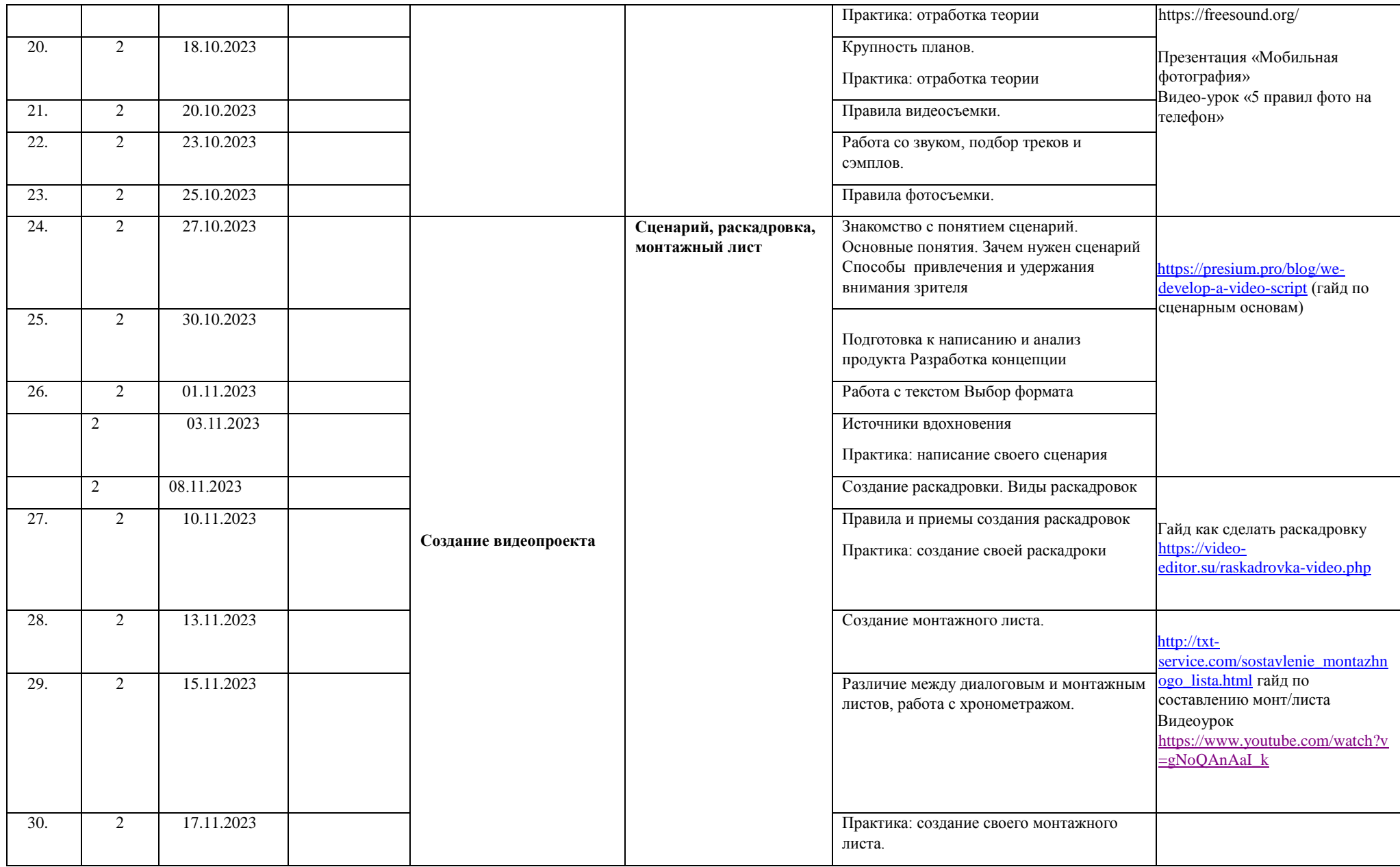

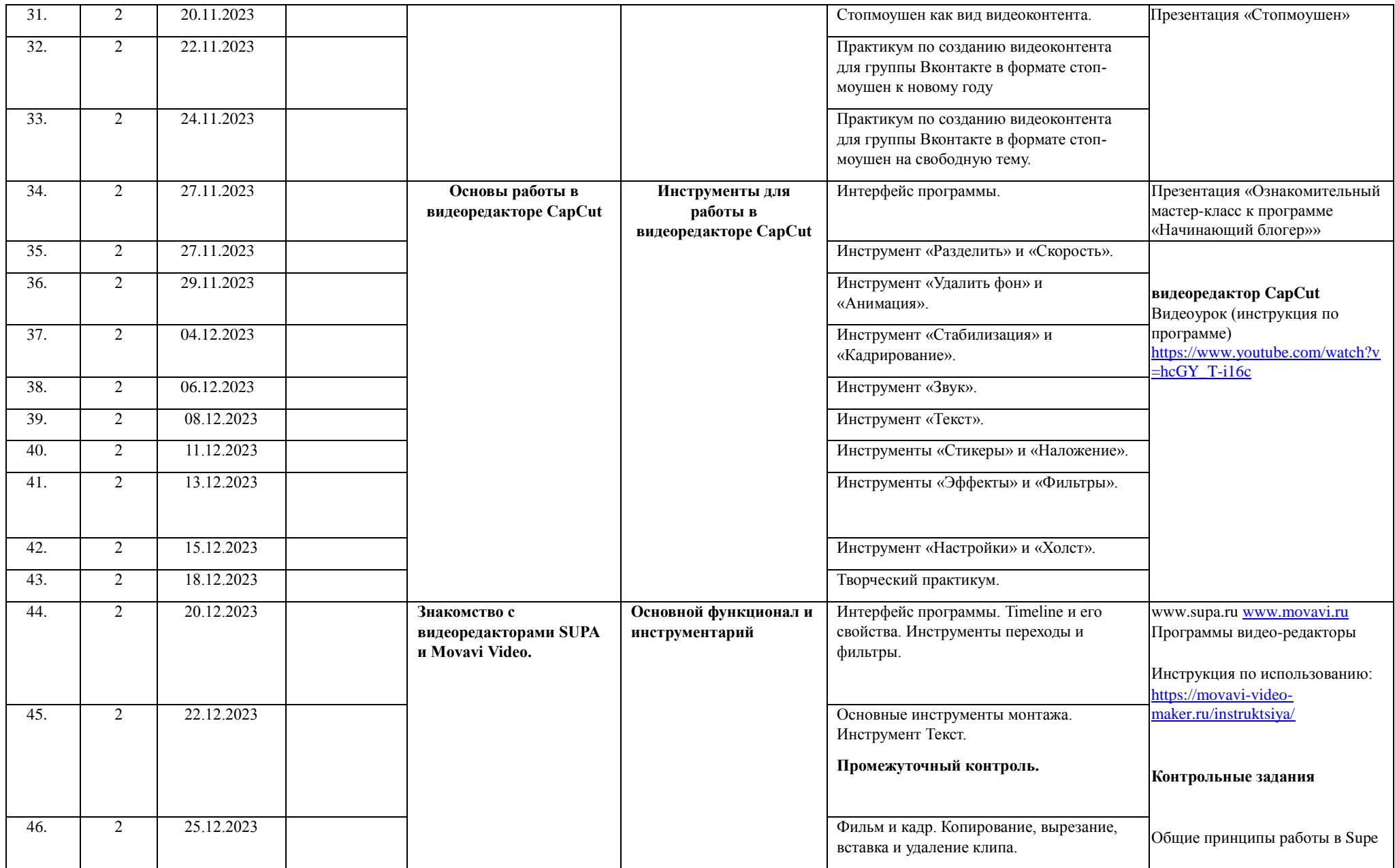

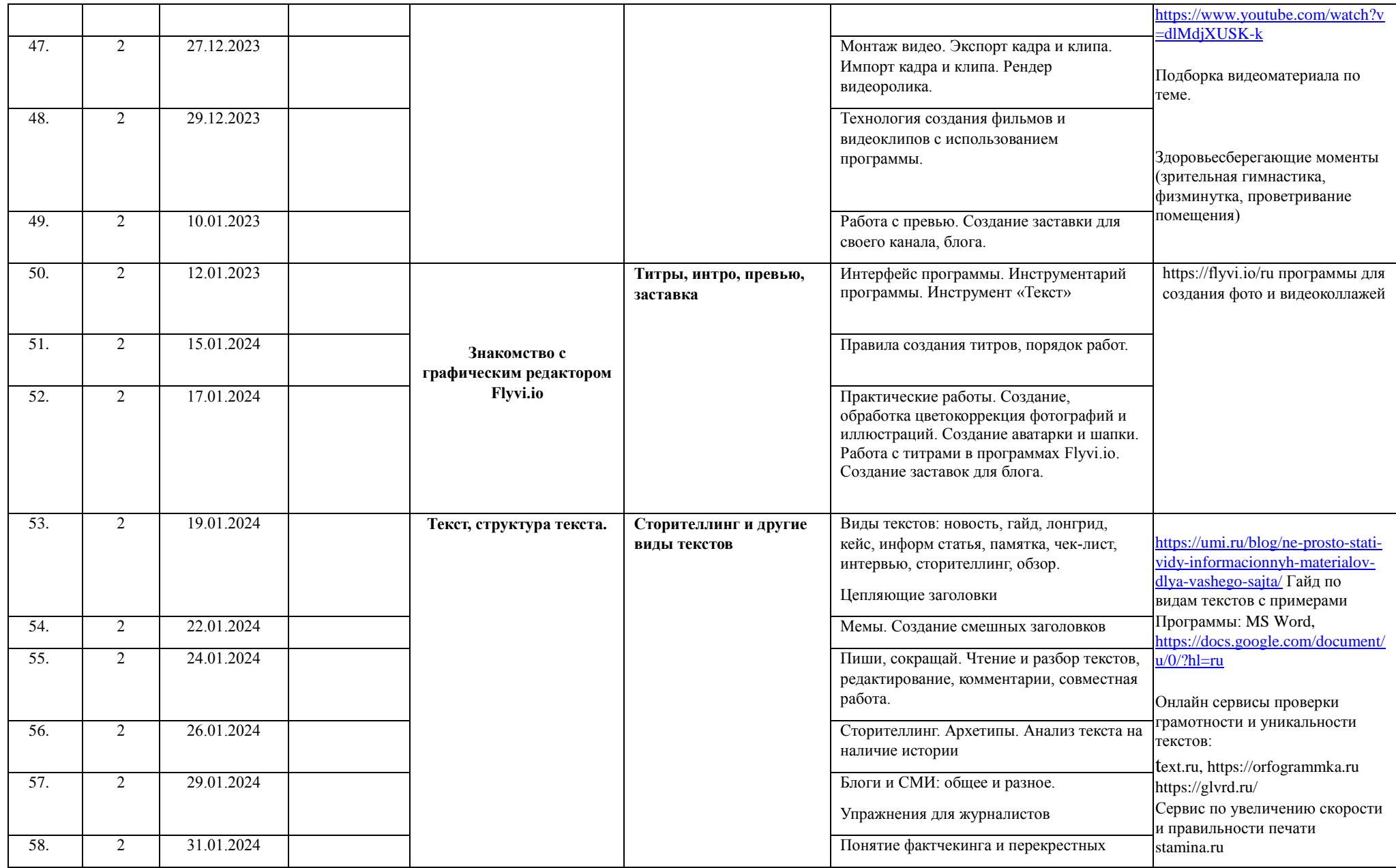

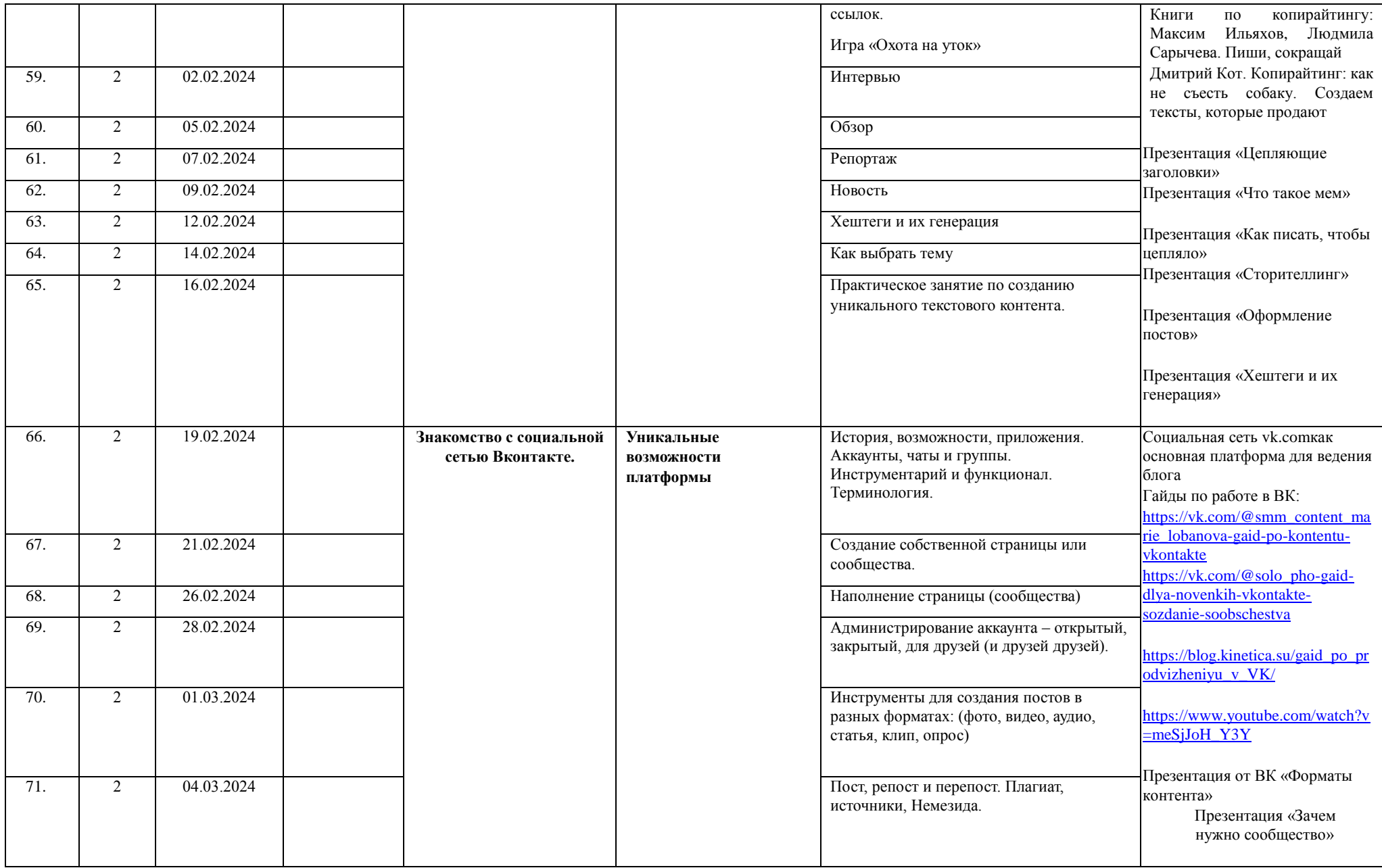

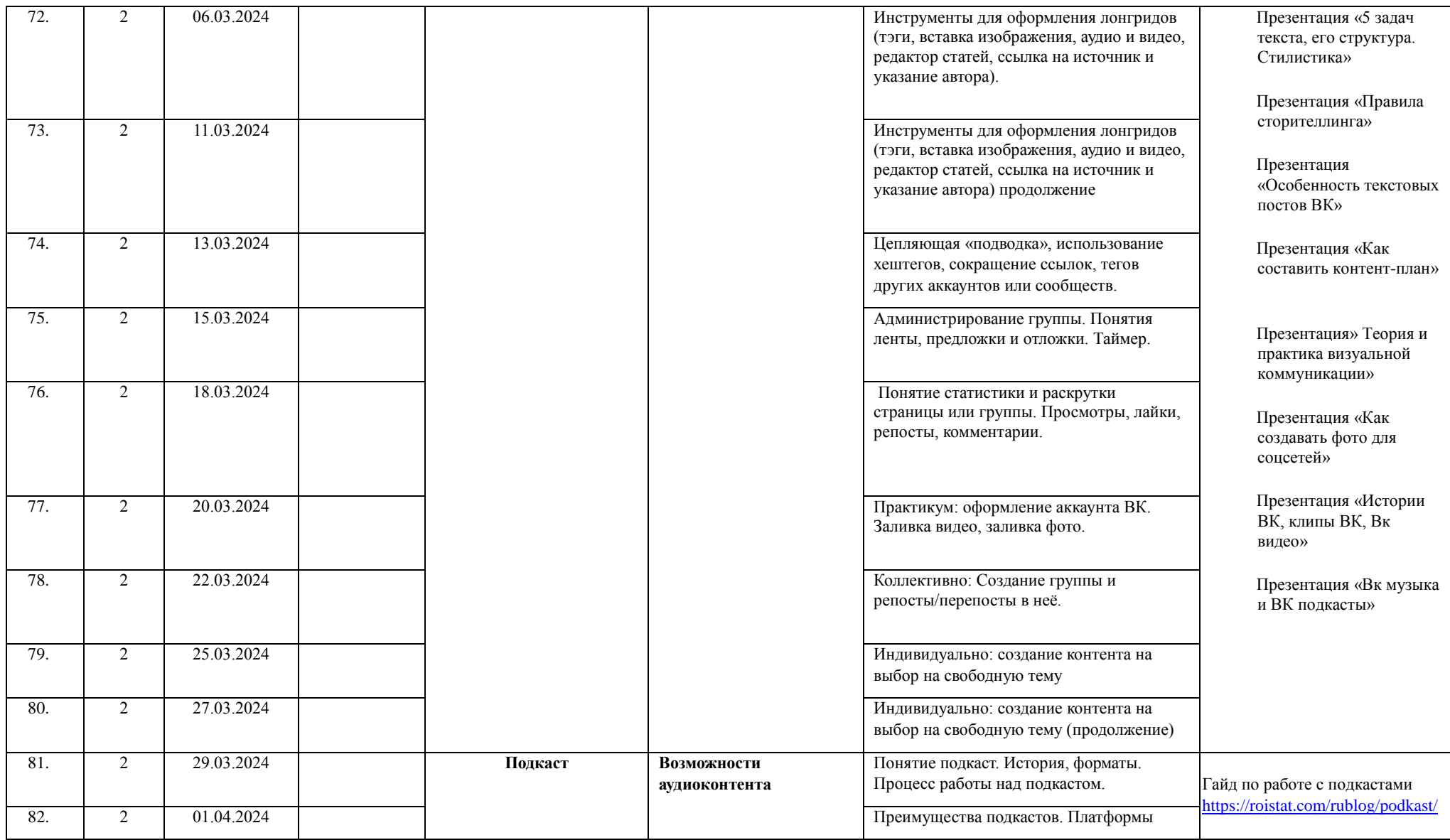

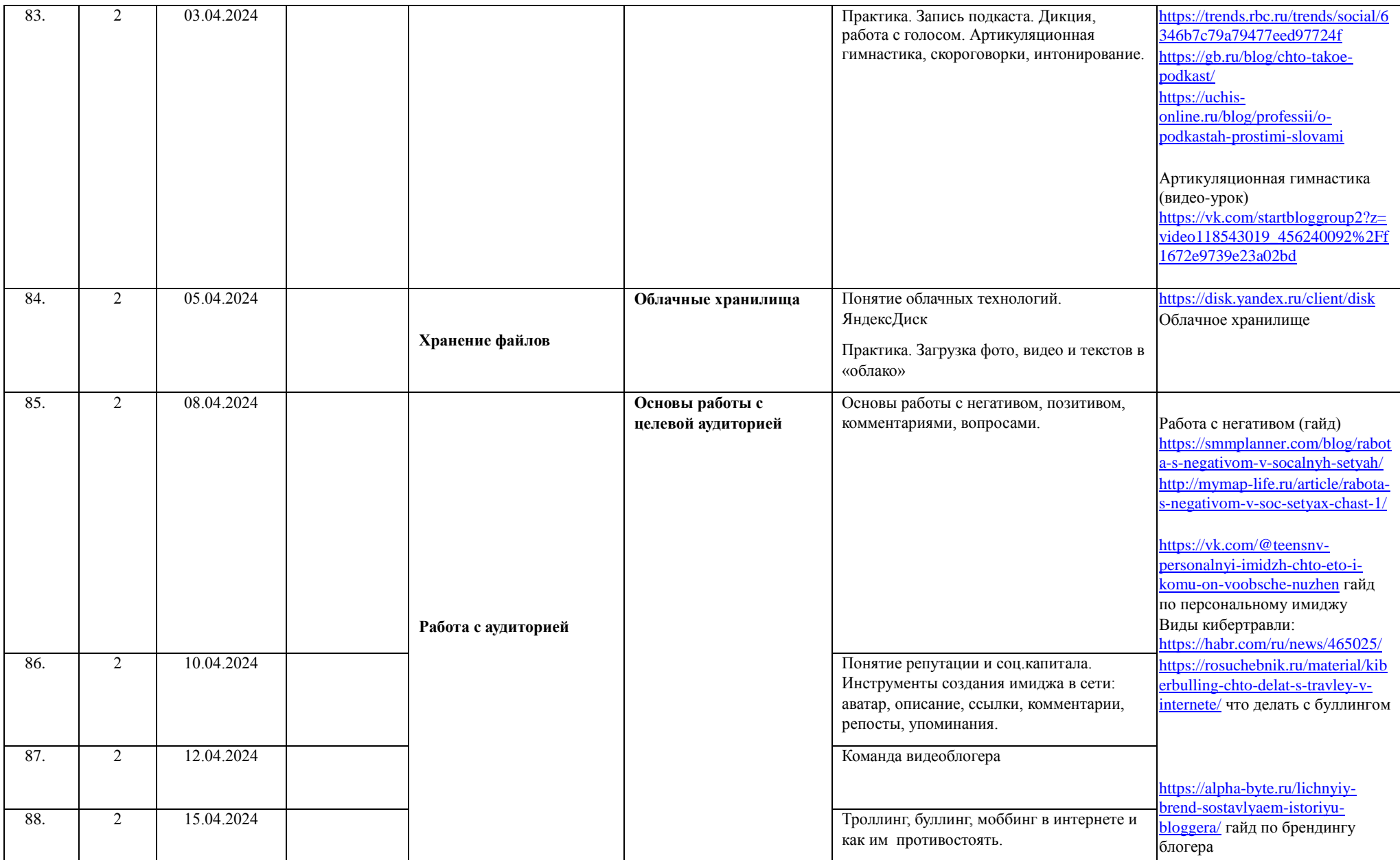

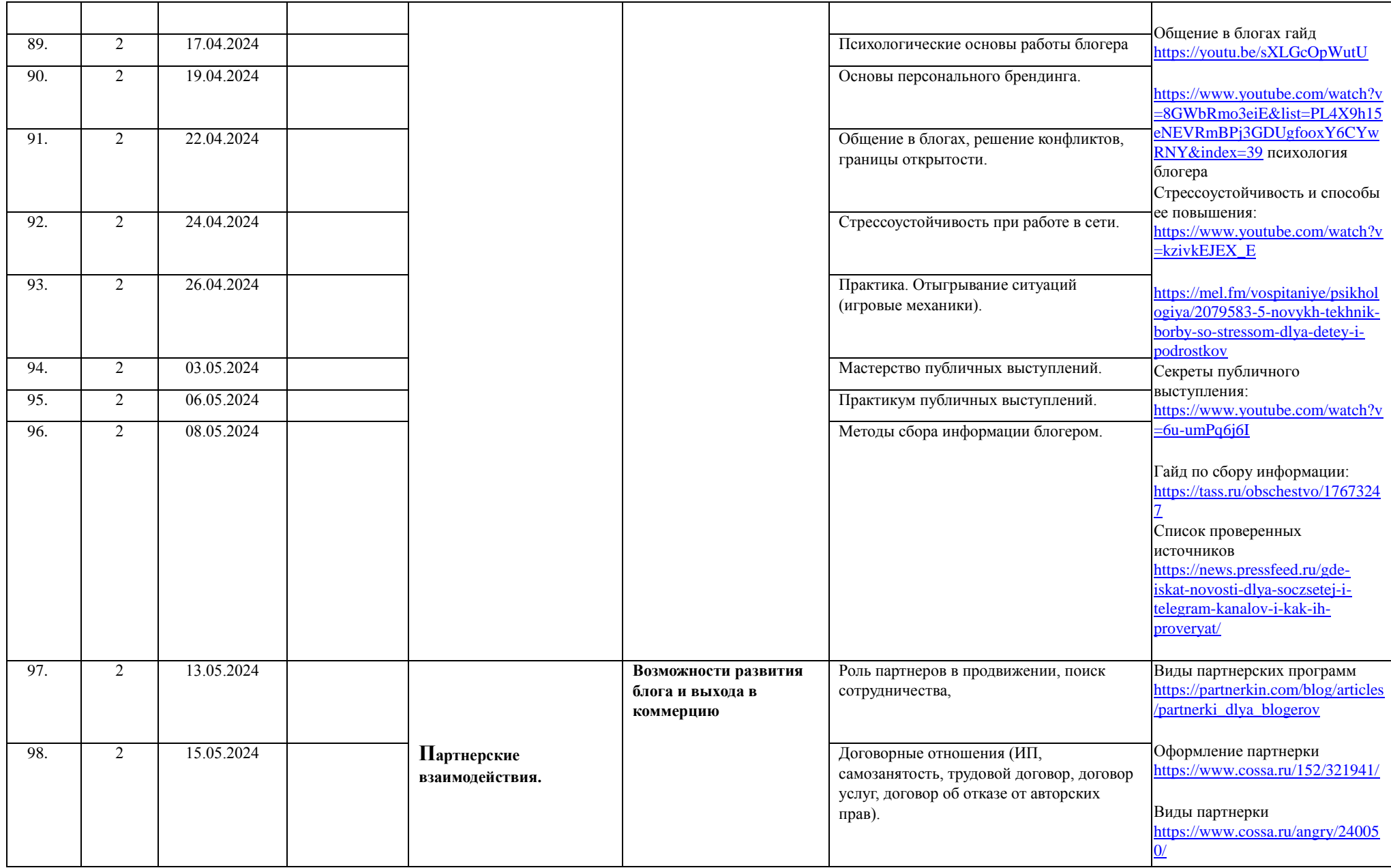

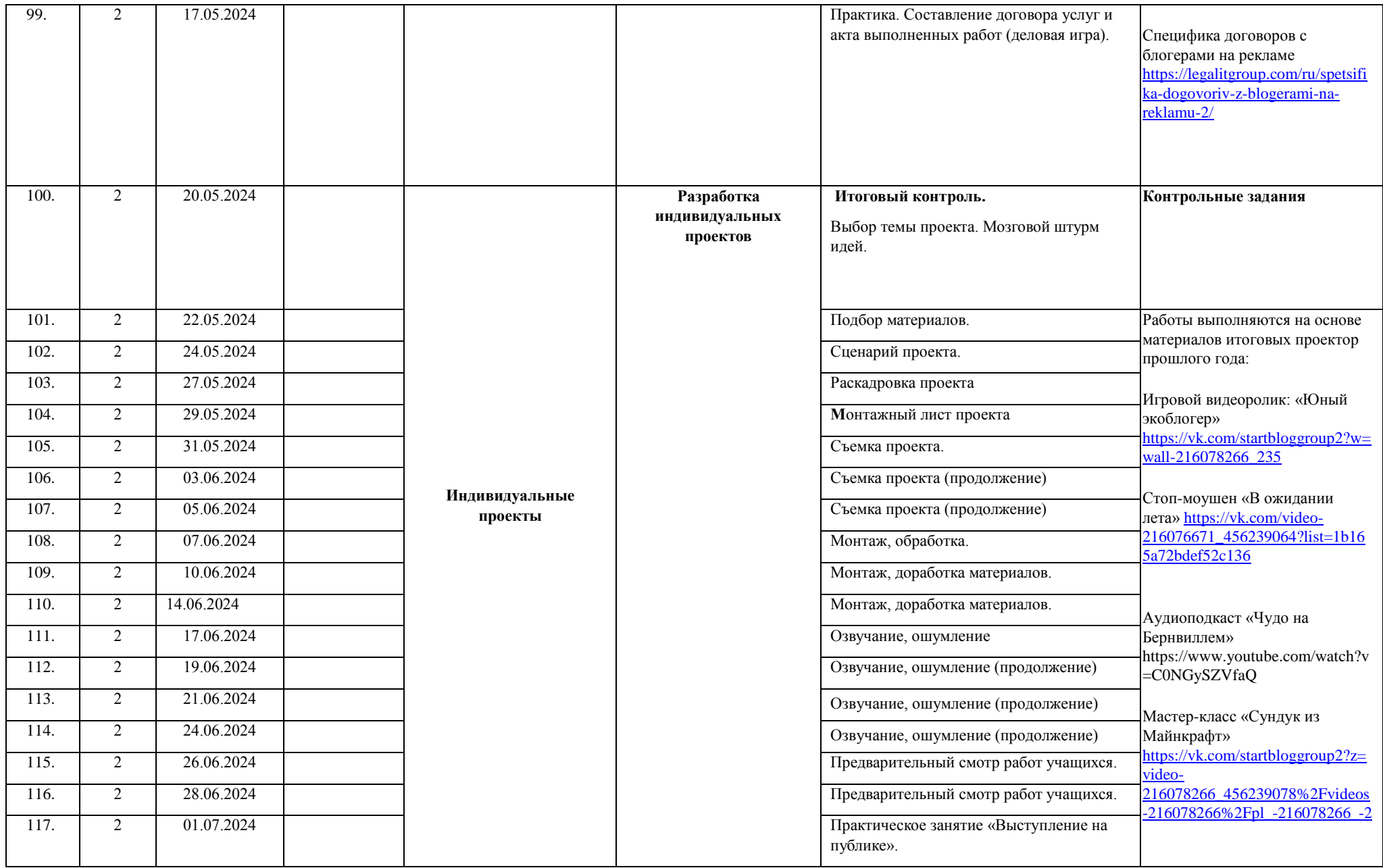

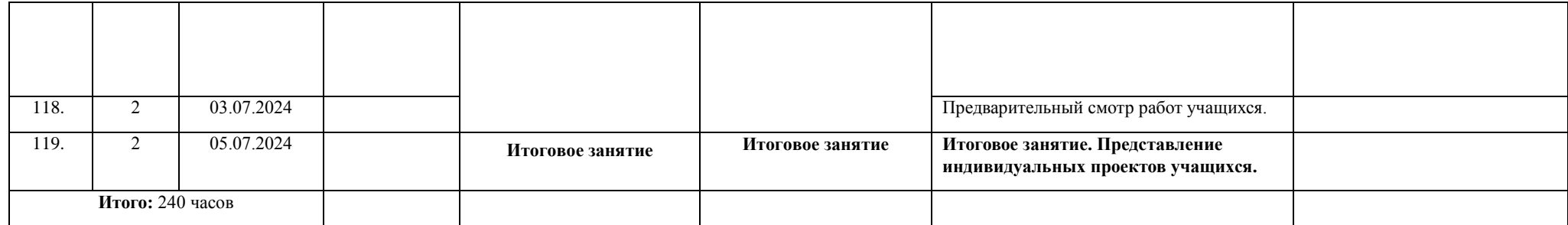

## **Календарный план воспитательной работы объединения «Начинающий блогер»**

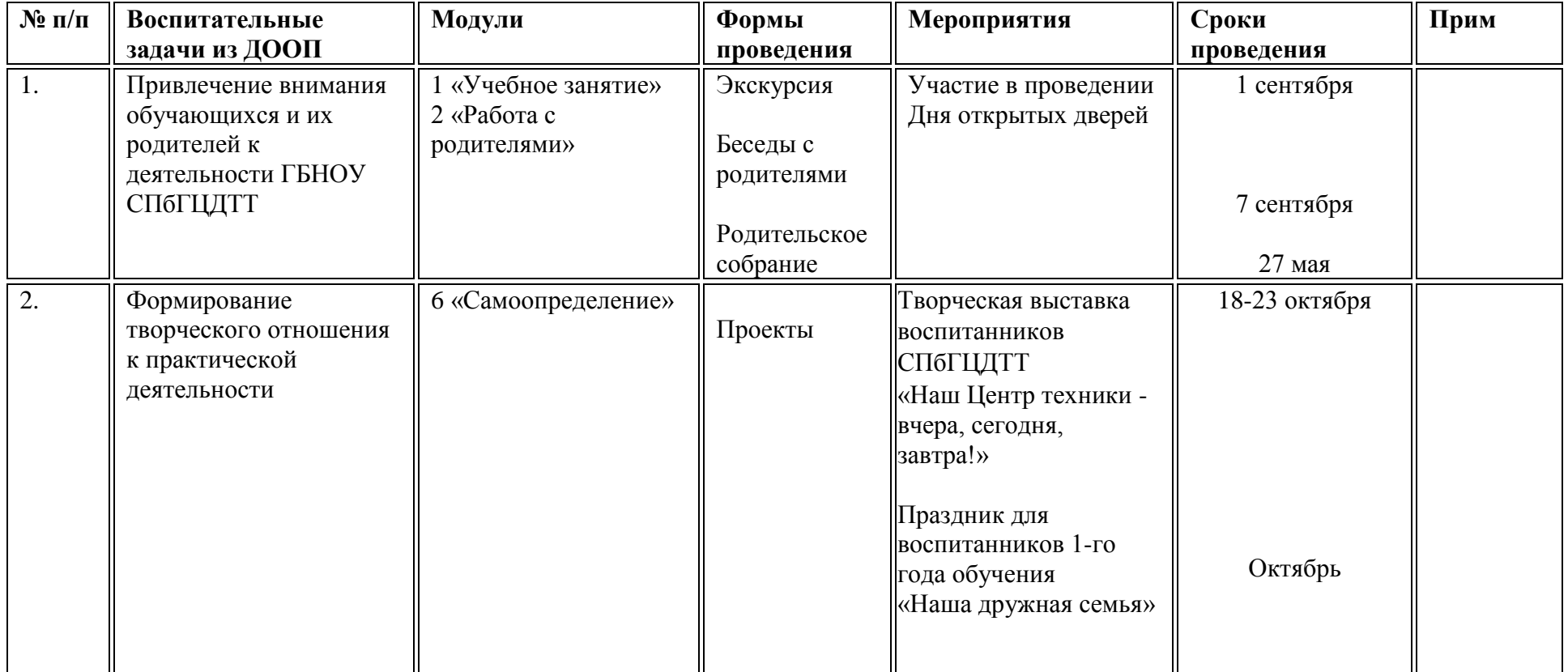

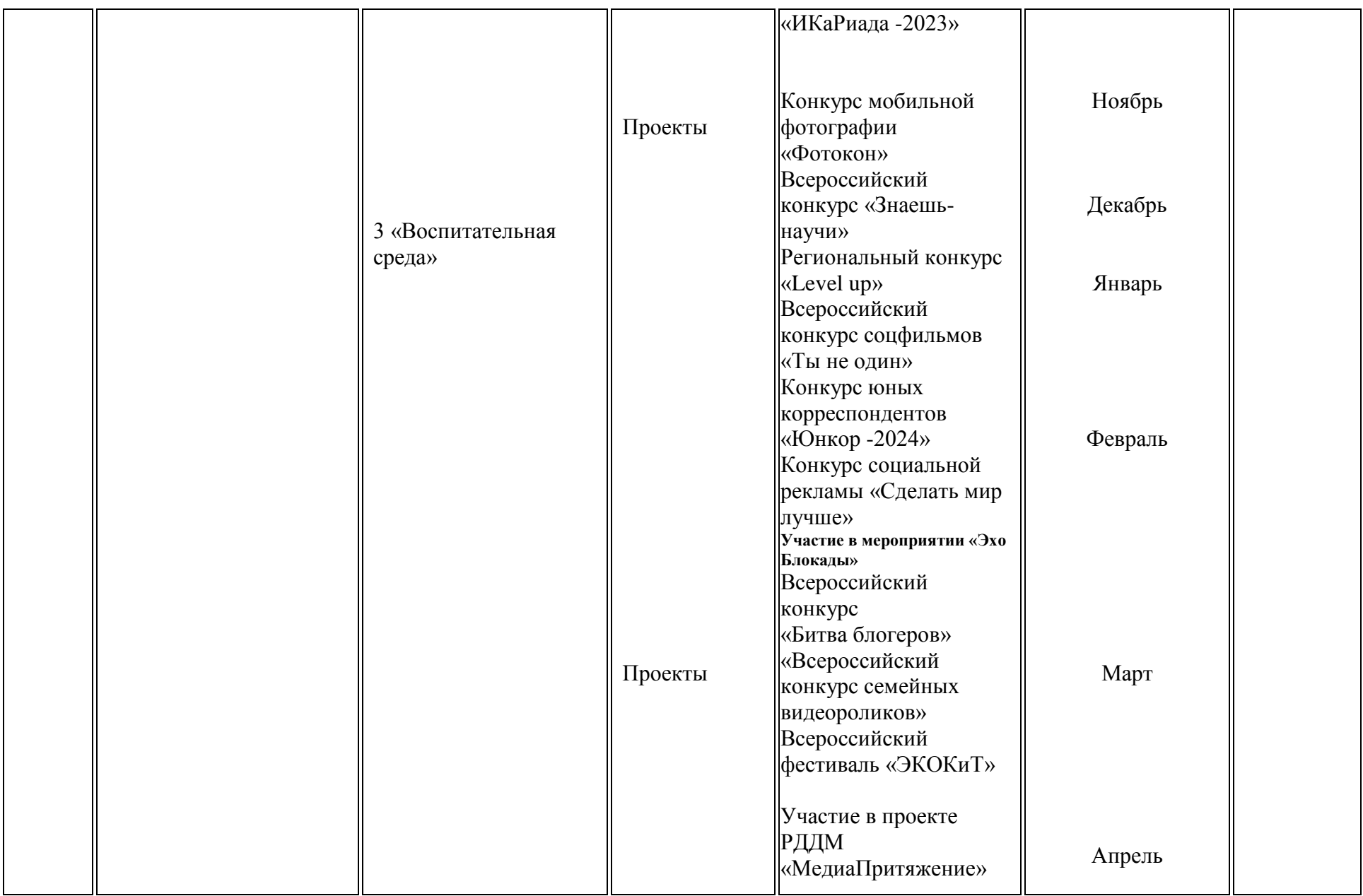

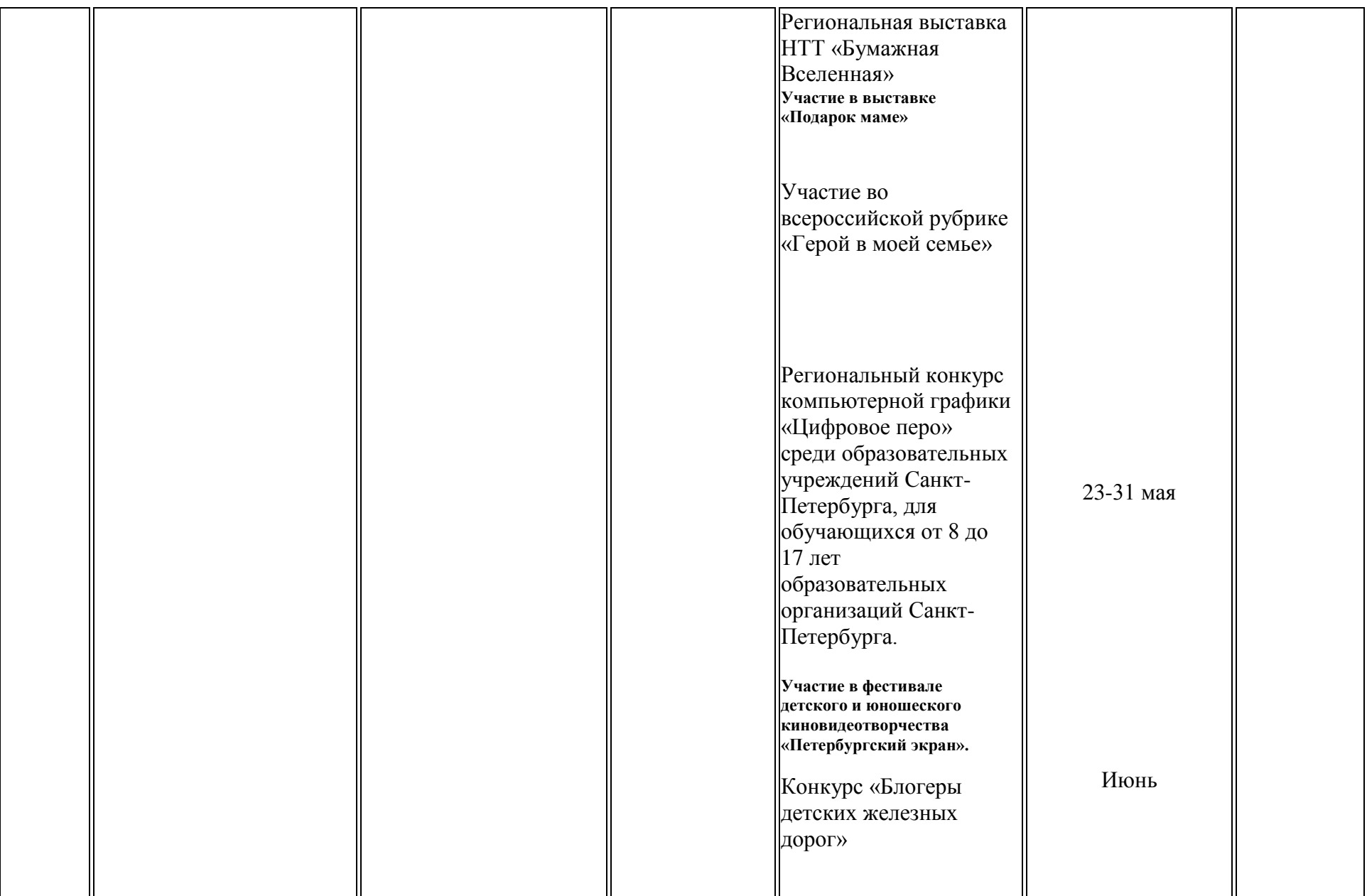

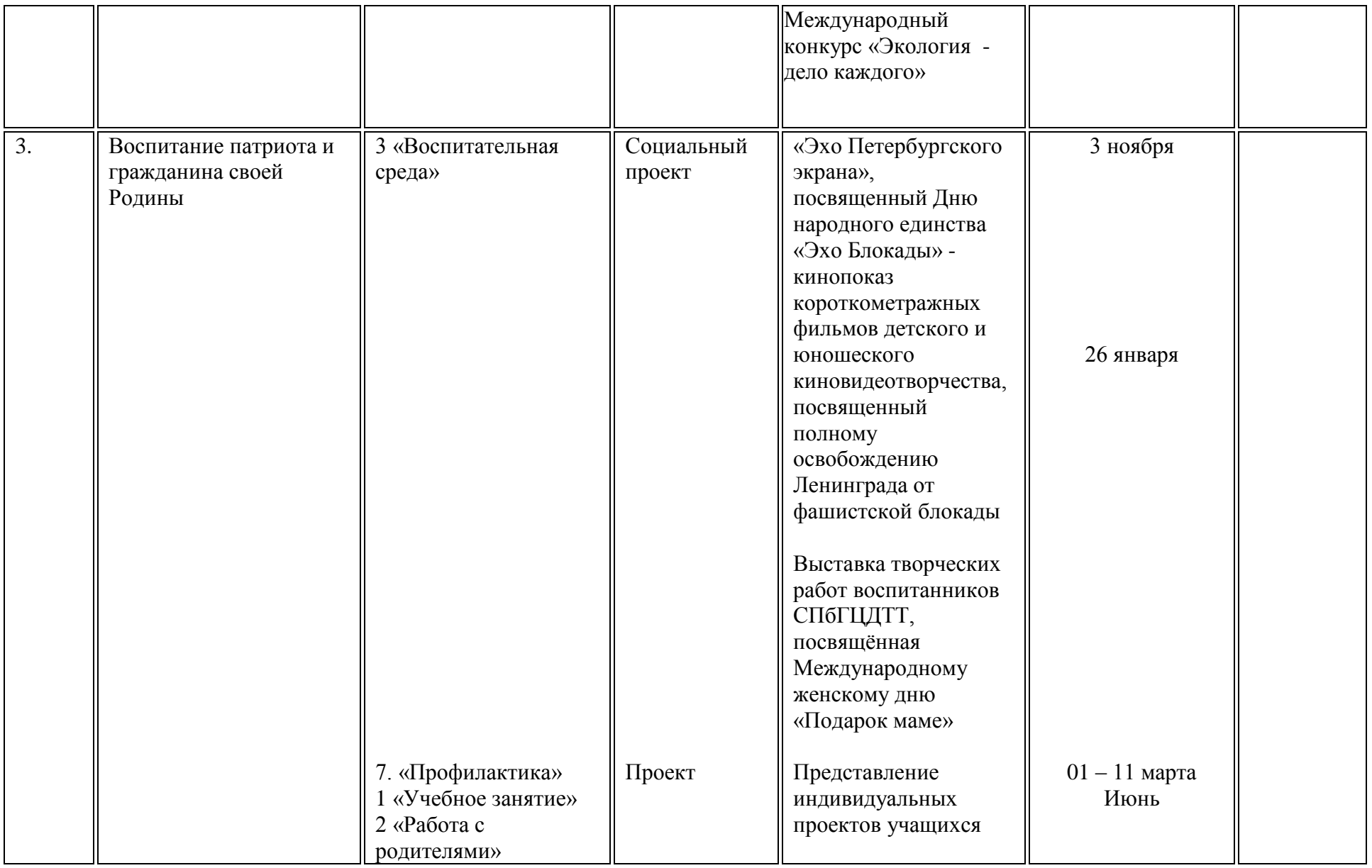

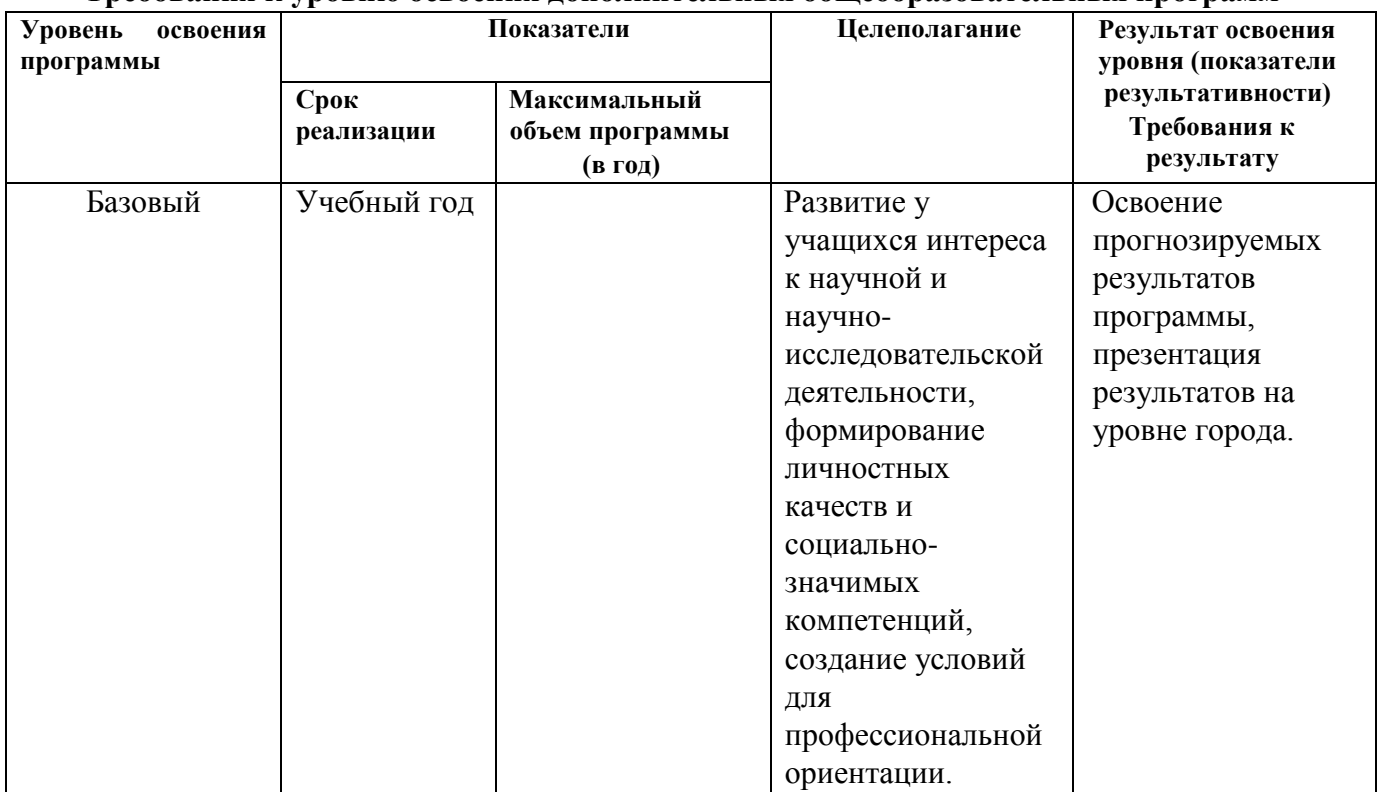

#### **Оценочные и методические материалы Требования к уровню освоения дополнительных общеобразовательных программ**

#### **Оценочные материалы**

Для комплексного анализа обученности учащихся качество образования оценивается сразу **по трем параметрам: теоретические знания, знание технологий и степень овладения практическими умениями и навыками (компетенциями)**.

Различают минимальный (низкий), общий (средний) и продвинутый (высокий) уровни обученности.

Уровень обученности в области теоретических знаний определяется степенью усвоения теоретического материала, глубиной, широтой и системностью теоретических знаний, соответствием программным требованиям, свободой использования специальной терминологии.

Уровень обученности в области знания технологий определяется степенью усвоения материала, глубиной, широтой и системностью знаний технологий, знанием инструментальной базы и техники работы с ней, знанием алгоритма выполнения цепочки цикла.

Уровень обученности в области овладения компетенциями определяется разнообразием умений и навыков, технологичностью, грамотностью, то есть, соответствием существующим нормам, правилам и технологиям практических действий, свободой владения специальным оборудованием и оснащением, качеством детских творческих работ (грамотностью исполнения, использованием творческих элементов), соответствием уровня практических умений и навыков программным требованиям.

#### **Формы контроля**

В течение учебного года проводятся контрольные и зачетные работы по темам, целью которых является определение степени усвоения материала обучающимися и стимулируется потребность учащихся к совершенствованию своих знаний и улучшению практических результатов.

- Текущий контроль (беседы по изучаемым темам, опросы, блиц - опросы, выполнение контрольных заданий).

- Тематический контроль (тестовые задания, разработка творческого проекта).
- Зачетное занятие (выполнение творческих проектных заданий).

- Итоговый контроль представление и защита проекта.

#### **Методические материалы**

Процесс достижения поставленных целей и решения задач программы осуществляется в тесном контакте педагога и учащихся, при этом реализуются различные методы осуществления учебного процесса. Выбор методов обучения, в каждом конкретном случае, зависит от уровня знаний и подготовки учащихся, при этом делается акцент на побуждении учащихся к активному восприятию информации и формированию собственного взгляда на предлагаемый материал. Методические особенности реализации программы предполагают сочетание возможности развития индивидуальных творческих способностей и формирование умений взаимодействовать в коллективе, работать в группе. Используются такие педагогические технологии как обучение в сотрудничестве, проектные методы обучения, технологии использования в обучении игровых методов, информационно-коммуникационные технологии.

**Методы обучения:** методы организации учебно-познавательной деятельности (словесные - беседа, рассказ, монолог, диалог, дискуссия; наглядные - демонстрация презентаций, демонстрация видео- и фотоматериалов; практические – создание уникального контента).

**Методы стимулирования и мотивации учебно-познавательной деятельности:** познавательные и развивающие игры, коллективные обсуждения.

*- Коллективные обсуждения.* Дети общаются между собой, делятся опытом, получают знания, благодаря чему у них всегда сохраняется здоровая конкуренция и мотивация к дальнейшему обучению.

*- Тимбилдинг.* Тимбилдинг или командообразование, обычно применяется к широкому диапазону действий для создания и повышения эффективности работы [команды.](http://ru.wikipedia.org/wiki/%D0%9A%D0%BE%D0%BC%D0%B0%D0%BD%D0%B4%D0%B0) В настоящее время тимбилдинг представляет собой одну из перспективных технологий, обеспечивающих полноценное развитие детского объединения, и является одним из наиболее эффективных инструментов управления. Командное строительство направлено на создание групп равноправных учащихся, сообща несущих ответственность за результаты своей деятельности и на равной основе осуществляющих разделение труда в команде.

**Методы воспитания:** беседы об истории блогинга, журналистики; фото- и видеотворчество; дизайн, рассказы о достижениях российских блогеров, лидеров общественного мнения, науч-поперов; индивидуальные беседы с учащимися; поощрение отличившихся в процессе обучения; проведение опросов учащихся и анализ полученных результатов с целью принятия необходимых мер; метод примера, педагогическое требование, создание воспитательных ситуаций, соревнование, поощрение, наблюдение, анкетирование, анализ результатов. Воспитание активной гражданской позиции и формирование здорового образа жизни.

**Методы контроля:** контрольные задания в конце каждой темы, блиц опросы, решение конструкторских и технологических задач, защита творческих проектов и исследовательских работ, презентация.

Выбор метода обучения зависит от содержания занятия, уровня подготовки и опыта учащихся.

Комплексное использование методов (наглядных, словесных и практических) на занятиях позволяет создать творческую атмосферу освоения образовательных задач программы и условия для саморазвития личности учащихся, формирования у них профессиональных качеств.

На занятиях по всем темам проводится инструктаж по технике безопасности при работе с аппаратурой.

Учебно-методический комплекс программы состоит из разделов: нормативное обеспечение, методические материалы для педагогов, учебно-методические материалы для учащихся, диагностические и контрольные материалы, средства обучения, воспитательная работа.

## **СПИСОК ЛИТЕРАТУРЫ**

#### **Для педагога**

1. С. Б.Цымбаленко. Цивилизационный подход к проблеме формирования информационного пространства и медикультуры учащихся// Пособие для медиаспециалистов, педагогов, родителей и всех, кого волнует судьба «цифрового поколения»

2. Денис Каплунов. Нейрокопирайтинг

3. Ю. Б. Гиппенрейтер. Как учиться с интересом

4. Леонид Сысоев. Телеведущий. Блогер. Секреты мастерства

5. Антон Попов. Блоги. Новая сфера влияния

6. А. Кларк Элейн. Девять способов зарабатывать голосом

7. Т.Чатфилд. Критическое мышление

8. Екатерина Мурашова. Дети-тюфяки и дети-катастрофы: Гиподинамический и гипердинамический синдром

## **Для детей и родителей**

1.Кэннелл Ш.,Трэвис Б. [Секреты продвижения на Youtube. Как увеличить количество](https://www.chitai-gorod.ru/product/sekrety-prodvizheniya-na-youtube-kak-uvelichit-kolichestvo-podpischikov-i-mnogo-zarabatyvat-2777847)  [подписчиков и много зарабатывать](https://www.chitai-gorod.ru/product/sekrety-prodvizheniya-na-youtube-kak-uvelichit-kolichestvo-podpischikov-i-mnogo-zarabatyvat-2777847)

2.Майя Богданова. [Школа контента. Создавайте тексты, которые продают](https://www.chitai-gorod.ru/product/shkola-kontenta-sozdavayte-teksty-kotorye-prodayut-2737224)

3[.Максим Ильяхов,](https://alpinabook.ru/authors/ilyakhov-maksim/) [Людмила Сарычева.](https://alpinabook.ru/authors/sarycheva-lyudmila/) Пиши, сокращай

4.Дмитрий Кот. Копирайтинг: как не съесть собаку. Создаем тексты, которые продают

5. Андрей Титов. Журналистика для чайников

6. Андрей Титов. Снимай и показывай